# **Concepts**

A Crossbar.io **node** is a single instance of the Crossbar.io software running in a specific **node directory**

There are two types of processes running within a Crossbar.io node:

- one process **controller**
- multiple **workers**

Workers:

- Native Workers
	- o Routers: WAMP routing services between WAMP clients
	- Containers: application components written in Python
- Guest Workers: arbitrary programs spawned

## **WAMP router**

Use python **only** 2.x

prereq

```
apt-get install python-virtualenv python-dev libffi-dev \
 libssl-dev libxml2-dev libxslt1-dev libyaml-dev
```

```
pip install crossbar[tls,msgpack,manhole,system]
pip install setproctitle
```
ATTENZIONE con la versione 0.11.1, commentare la riga 232 di lib/lib/python2.7/sitepackages/crossbar/controller/process.py

 $\#ep['meta'] = e(None)$ 

Create new router node

```
cd /path/
crossbar init --template default
```
.crossbar/config.json

```
{
     "controller": {
     },
```

```
 "workers": [
     {
          "type": "router",
          "options": {
               "pythonpath": [".."]
          },
          "manhole": {
               "endpoint": {
                    "type": "tcp",
                   "port": 6022
              },
               "users": [
\{ "user": "scipio",
                    "password": "z"
 }
 ]
          },
          "realms": [
          {
               "name": "realm1",
               "roles": [
\{ "name": "anonymous",
                    "permissions": [
 {
                        "uri": "*",
                        "publish": true,
                        "subscribe": true,
                        "call": true,
                        "register": true
 }
\sim 100 \sim 100 \sim 100 \sim 100 \sim 100 \sim 100 \sim 100 \sim 100 \sim 100 \sim 100 \sim 100 \sim 100 \sim 100 \sim 100 \sim 100 \sim 100 \sim 100 \sim 100 \sim 100 \sim 100 \sim 100 \sim 100 \sim 100 \sim 100 \sim 
 }
 ]
          }
          ],
               "transports": [
\{ "type": "web",
                    "endpoint": {
                        "type": "tcp",
                        "port": 8080
                   },
                    "paths": {
                        "ws": {
                             "type": "websocket",
                             "debug": false
 }
 }
 }
```
 ] } ]

Start node

}

crossbar start

supervisor config

```
[program:wamp]
command=/opt/wamp/lib/bin/crossbar start --cbdir /opt/wamp/.crossbar
user=wamp
autostart=true
```
#### **http bridge publisher and caller**

An http POST request can emit WAMP event, or we can call an RPC via http POST.

```
"transports": [
     {
         "type": "web",
         "endpoint": {
            "type": "tcp",
            "port": 8080
         },
         "paths": {
             ...
            "push": {
                "type": "publisher",
                "realm": "realm1",
                "role": "anonymous"
            },
            "call": {
                "type": "caller",
                "realm": "realm1",
                "role": "anonymous"
            }
         }
     }
]
```
example of event publish

```
import requests
requests.post("http://router_ip/push",
```

```
 json={
     'topic': 'great_topic'
     'args': [some, params, to, pass, along, if, you, need,
```
to]

})

example of event post with curl

```
curl --connect-timeout 3 \
      -H "Content-Type: application/json" \
      -d '{"topic": "vr.ztl.passaggi", "kwargs": {"uids":[1,2,3]}}' \
      http://localhost:8081/push
```
example of RPC call with curl

```
curl --connect-timeout 3 \
      -H "Content-Type: application/json" \
      -d '{"procedure": "vr.ztl.permessi.get", "args": ["EC316MP"]}' \
      http://127.0.0.1:8081/call
```
### **WSGI app (pyramid)**

Create wsgi.py in same folder as setup.py

```
ini path = \cdot../development.ini'
```

```
from pyramid.paster import get app, setup logging
setup logging(ini path)
application = get_app(ini_path, 'main')
```
Add to "paths"

```
 "/": {
                                  "type": "wsgi",
                                  "module": "wsgi",
                                  "object": "application"
, where \{x_i\}_{i=1}^N , we have \{x_i\}_{i=1}^N
```
### **WAMP node**

Use python 3.x

pip install autobahn[asyncio,twisted]

From: <https://wiki.csgalileo.org/> - **Galileo Labs**

Permanent link: **<https://wiki.csgalileo.org/projects/wamp/docs>**

Last update: **2017/05/04 17:45**

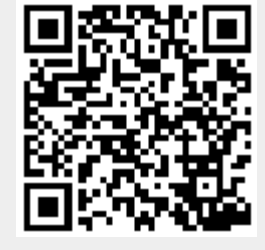